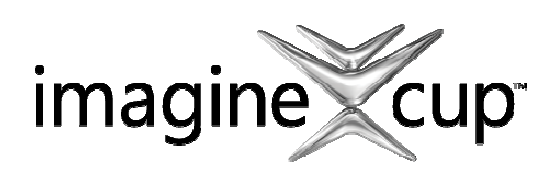

PROJECT PROPOSAL DUE: 12 Dec 2010

Microsoft Imagine Cup 2011 **Thailand** Software Design Round 1 Project Proposal Template

To Submit to proposal: Register at <u>www.imaginecup.com</u>; select to compete in Software Design Challenge. Submit your proposal (accept both Thai or English) to email: icup\_th@microsoft.com

Note: Please return soft copy only – hardcopies will not be accepted. Minimum total number of pages – 3

#### Application Name

Mobile Emergency Report System (MERS)

#### Team Name

**1**

เพื่อนอ้วน

#### Team Members (Name & University/School)

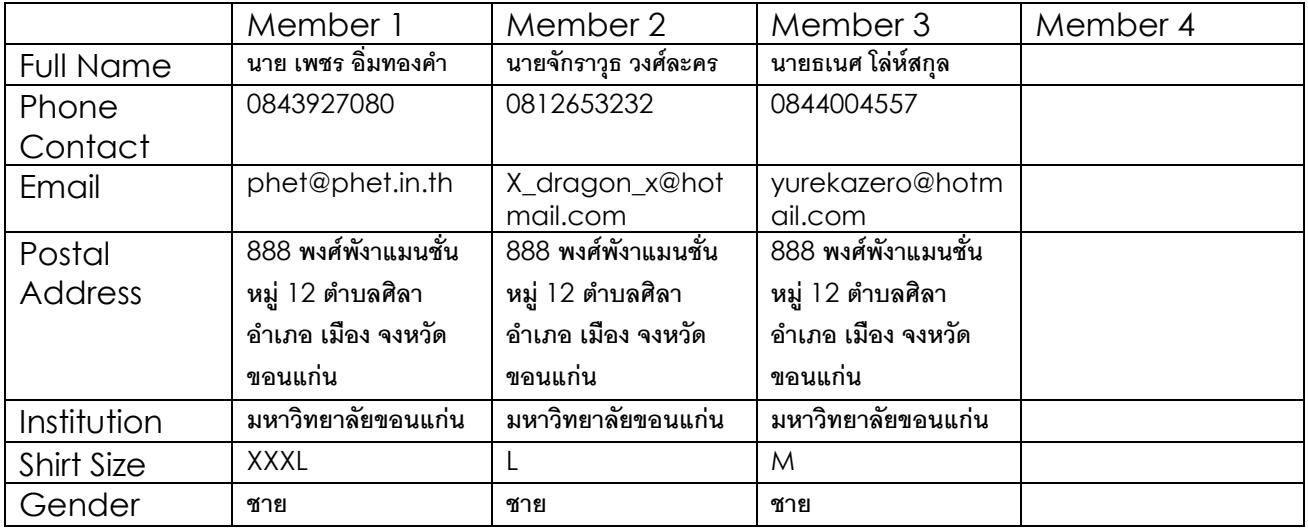

#### Problem

ในปัจจบันโทรศัพท์เคลื่อนที่และอปกรณ์สื่อสารไร้สายเข้ามามีบทบาทในชีวิตประจำวันเราอย่างมาก ดังจะเห็นได้จาก ้ ปริมาณผู้ใช้โทรศัพท์เคลื่อนที่ที่เพิ่มขึ้นอย่างก้าวกระโดดขึ้นทุกปี ซึ่งนอกจากที่โทรศัพท์จะสามารถติดต่อสื่อสารด้วยเสียงพูดแล้ว ในปัจจุบันบันการบริการในกลุ่ม การสื่อสารข้อมูลประเภท Data service ก็เป็นที่นิยมอย่างแพร่หลาย และตัวอุปกรณ์ก็มีการ ้พัฒนาขีดความสามารถให้ส่งผ่านข้อมูลได้หลายประเภทและยังสามารถเชื่อมต่อกับอินเทอร์เน็ตได้อีกด้วย ด้วยเหตุนี้เราจึง ี สามารถพัฒนาซอฟแวร์เพื่อใช้ประโยชน์ในกรณีเกิดเหตุฉุกเฉิน ทั้งต่อตนเอง และในกรณีที่เป็นผู้เห็นเหตุการณ์ ณ จุดเกิดเหตุนั้น

จุดเริ่มต้นของระบบรายงานสถานการณ์ฉุกเฉินบนอุปกรณ์เคลื่อนที่เกิดจากแนวคิดที่ มีอยู่ว่าหากเกิดสถานการณ์ฉุกเฉิน เราจะสามารถใช้ประโยชน์จากอุปกรณ์สื่อสาร ที่หาง่ายที่สุดและมีติดตัวเราทุกคนได้อย่างไร โทรศัพท์มือถือที่เรามีอยู่จะสามารถ ทำหน้าที่เป็นเสมือนกล่องดำเพื่อส่งข้อมูลเพื่อขอความช่วยเหลือให้ง่ายที่สุดได้อย่างไร และอีกกรณีหนึ่งถ้าหากเราประสบพบเจอ ้กับสถานการณ์ฉุกเฉินหรืออุบัติเหตุ เราจะสามารถใช้อุปกรณ์สื่อสารใกล้มือที่สุดเพื่อรายงาน สถานการณ์ขอความช่วยเหลือ หรือ เป็นพยานที่สำคัญที่สุด ณ จุดเกิดเหตุได้อย่างไร

#### Solution

Mobile Emergency Report System (MERS) เกิดขึ้นจากแนวความคิดที่ว่าในกรณีเกิดอุบัติเหตุ แล้วเราไปพบเห็นเข้า ่ เราจะทำอย่างไรดี เราจะกลายเป็นฝูงชนที่เข้าไปมุงดูเหตุการณ์แล้วไม่ทำอะไรเลยหรือ ถ้าเราอยากจะเข้าไปช่วยเหลือเราควรจะ ้เริ่มต้นยังไง หรืออีกกรณีคือ เราเป็นผู้ประสบอุบัติเหตุ แล้วไม่มีใครมาช่วยเราได้เรามีเพียงโทรศัพท์มือถือแล้วจะทำอย่างไรให้ โทรศัพท์มือถือเป็นเครื่องมือในการติดต่อสื่อสารกับหน่วยงานที่เกี่ยวข้องให้รวดเร็วที่สุดถึงแม้ว่าเราจะไม่รู้ข้อมูลพื้นฐานของสภาพ ์พื้นที่นั้นๆเลย จากเหตุผลดังกล่าวทำให้ทีมพัฒนาของเราเริ่มคิดเรื่องของระบบรายงานสถานการณ์ฉุกเฉินบนอุปกรณ์เคลื่อนที่

Mobile Emergency Report System (MERS) มีหลักการในการพัฒนาโดยยึดหลักที่ว่า "จะต้องใช้งานได้จริงใน .<br>กรณีเกิดสถานการณ์ฉุกเฉิน" ดังนั้นเราจึงวางกรอบแนวคิดการพัฒนาว่าจะต้องอยู่ในกรอบ 3E คือ

Easy to use = ง่ายต่อการใช้งาน ไม่ต้องเรียนรู้ขั้นตอนที่ซับซ้อน

Emergency response = ตอบสนองต่อการใช้งานในยามฉุกเฉินได้จริง

Efficacy = มีประสิทธิภาพ ในงานรายงานสถานการณ์ฉุกเฉิน

### User Scenarios

# <mark>Scenario 1</mark> นาย ประสบ

# สถานการณ์ : นายประสบ ได้ประสบอุบัติติเหตุจักรยานยนต์ล้มบนถนนที่ไม่มีผู้คนสัญจรเวลากลางคืน

โดยที่ นาบประสบ มีอุปกรณ์โทรศัพท์เคลื่อนที่ ที่มีระบบปฏิบัติการ Windows Phone ที่ติดตั้งระบบ GPS พร้อม

กับ  $\tt MERS$  Windows Phone Application นาย ประสบจะต้องปฏิบัติตามขั้นตอนดังนี้

1. เปิดโทรศัพท์มือถือ เรียกใช้งาน MERS Application

# 2. กดปุ่ม **One Click SOS Alert**

MERS Application จะทำงานโดยอัตโนมัติ โดยเริ่มตั้งแต่

1.การส่งสัญญาณข้อความช่วยเหลือฉุกเฉินข้อมูลที่จะประกอบด้วยตำแหน่งของ GPS โดยถูกส่งไปยังหน่วยงานรับแจ้ง เหตุและเผยแพร่ทาง Social network เผื่อว่าจะมีพลเมืองดีอยู่ใกล้พื้นที่แล้วเข้าไปช่วยเหลือได้ทันท่วงที

2. Emergency call จะทำงานโดยอัตโนมัติจะต่อสายตรงไปยังหน่วยงานรับแจ้งเหตุหลังจากการส่งข้อมูลใน ทั้งแต่คบแรกเสร็จ

# Scenario 2 นาย ดี

# สถานการณ์ : นายดี ได้ ขับรถไปพบกับอุบัติเหตุบนท้องถนน ด้วยความเป็นพลเมืองดี

โดยที่ นาบประสบ มีอุปกรณ์โทรศัพท์เคลื่อนที่ ที่มีระบบปฏิบัติการ Windows Phone ที่ติดตั้งระบบ GPS พร้อม กับ  ${\tt MERS}$  Windows Phone Application นาย ประสบจะต้องปฏิบัติตามขั้นตอนดังนี้

1.เปิดโทรศัพท์มือถือ เรียกใช้งาน MERS Application

# 2.กดปุ่ม Emergency Report

 $3. \mathring{\mathfrak{n}}$ าการถ่ายภาพหรืออัพโหลดภาพ ของสถานการณ์

4.ใส่ข้อมูลเพิ่มเติมเกี่ยวกับเหตุการณ์ *(*ถ้ามี*)* 

# 5.กดปุ่ม **One Click Report**

MERS Application จะทำงานโดยอัตโนมัติ โดยเริ่มตั้งแต่

1.การายงานสถานการณ์พร้อมระบุพิกัดตำแหน่งพร้อมภาพประกอบ จะถูกส่งไปยังหน่วยงานรับแจ้งเหตุและจะถูก เผยแพร่ไปยัง Social network

2.  $\tt MERS$  Application จะคืนค่ากลับมาพร้อมระบุพิกัดของโรงพยาบาลที่ใกล้ที่สุด

### Discuss Impact of Solution on Community/ Competitive Solutions

้เมื่อ MERS พัฒนาจนเสร็จสมบูรณ์ MERS จะเป็นเครื่องมือในการขอความช่วยเหลือโดยอาศัยเทคโนโลยีของ  $W$ indows Phone ที่จะเป็นตัวกลางในการเชื่อมต่อระหว่าง ผ้ประสบเหตุ กับหน่วยงานที่ให้การช่วยเหลือ

 $MERS$  จะเพิ่มขีดความสามารถในการรับแจ้งเหตุแก่หน่วยงานต่างๆด้วยการใช้เทคโนโลยี  $GPS$  ทำให้ไม่ต้อง เสียเวลาในการขอข้อมูลสถานที่เกิดเหตุ

 $\textit{MERS}$  จะสร้างเครือข่ายของพลเมืองดี เปิดโอกาสให้พลเมืองดีที่ไม่รู้ว่าจะเริ่มต้นการช่วยเหลืออย่างไรให้สามารถ ้ รายงานสถานการณ์ และให้ผู้คนมากมายที่ติดตามการายงานสถานการณ์ ผ่านเครือข่ายสังคมออนไลน์สามารถเข้าไปช่วยเหลือได้ กรณีอย่ใกล้กับพื้นที่

### **Discuss Business Viability of Application**

้ถึงแม้ว่า MERS จะถูกพัฒนาบนพื้นฐานแนวคิดเพื่อเป็นบริการสาธารณะ แต่ก็สามารถนำมาประยุกต์ใช้ในเชิง พาณิชได้ ยกตัวอย่างเช่น

ึบริษัทเอกชนที่ทำธุรกิจเกี่ยวกับประกันภัย สามารถนำ MERS ไปใช้เป็น Application ให้กับลูกค้าที่ทำ ประกันระดับ VIP สามารถกดปุ่มขอความช่วยเหลือพิเศษได้ทันที

ึกลุ่มธุรกิจด้านการขนส่ง สามารถนำ MERS ไปประยุกต์ ใช้ในการขอความช่วยเหลือในกรณีที่ยานพาหนะของ บริษัทเกิดปัญหา

สื่อมวลชนสามารถนำ MERS ไปประยุกต์ใช้ในการรายงานสถานการณ์จากภาคประชาชน (Citizen Reporter) ที่สามารถรายงานสถานการณ์ได้อย่างเร็วที่สุด

#### **Architectural Overview**

แผนภาพส่วนที่ 1 MERS Windows Phone Application สำหรับผู้ประสบอุบัติเหตุ แผนภาพแสดงลักษณะการใช้งานกรณีเป็นผู้ประสบจุบัติเหตุ

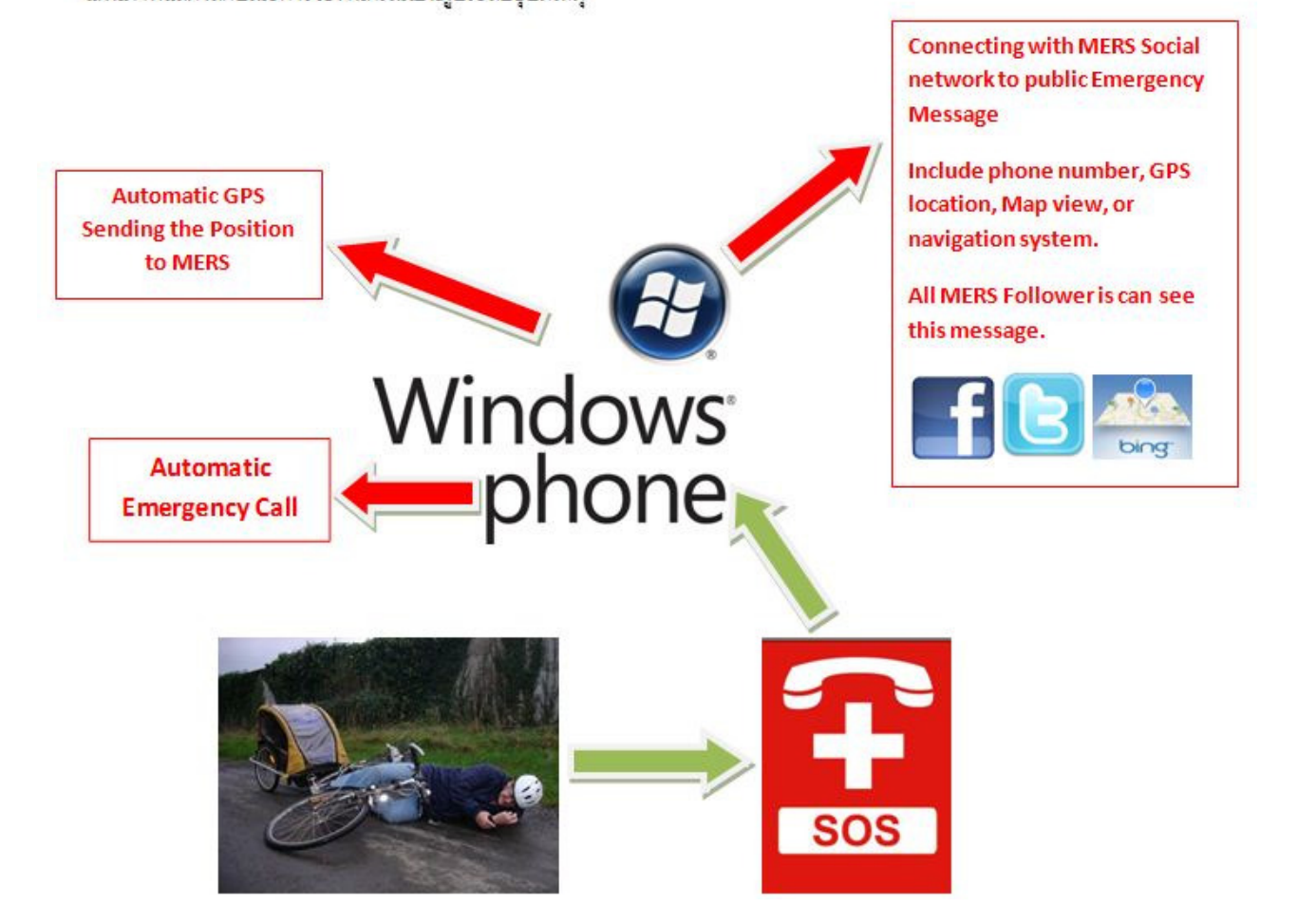

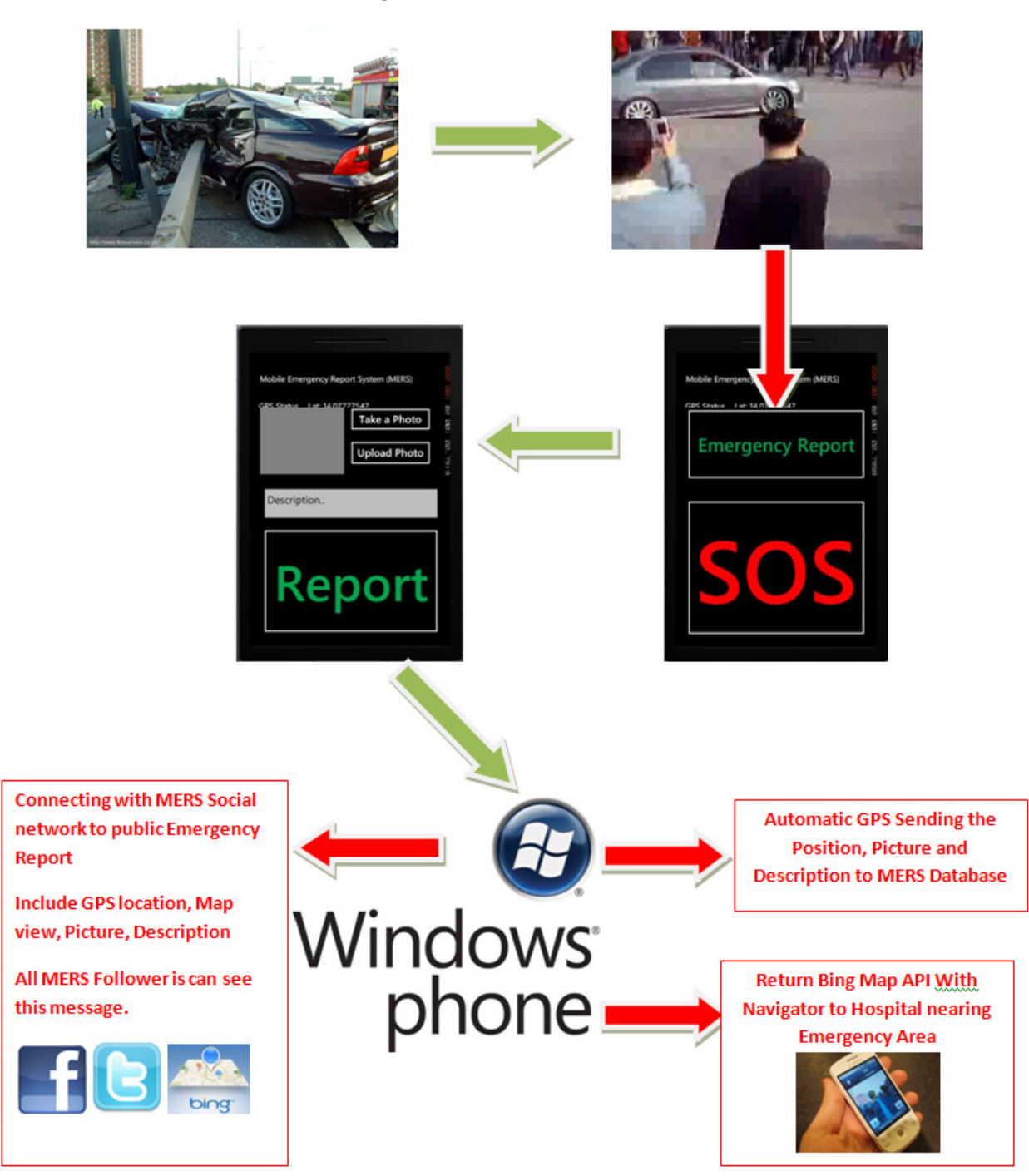

แผนภาพแสดงลักษณะการใช้งานกรณีเป็นผู้พบเห็นและรายงานสถานการณ์

### Technologies/Resources Used in the Application

ส่วนของการพัฒนาซอฟแวร์

- 1. Windows Phone SDK with Graphic UI
- 2. Microsoft Visual Studio 2010
- 3. Data transfer on internet with GPRS, EDGE, 3G, WIFi
- 4. Social network connectivity with facebook and OAuth for twitter
- 5. Bing Maps API with emergency database

ส่วน อุปกรณ์สื่อสาร

ระบบ นำทางและระบุพิกัดบนพื้นโลก GPS